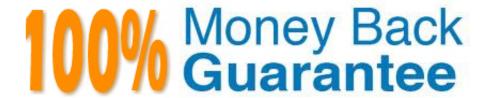

Vendor:Cisco

**Exam Code:**640-692

**Exam Name:**CCT Routing and Switching

Version:Demo

#### **QUESTION 1**

| TFTP is a simple protocol files, su | uch as a Cisco IOS or | configuration file, fi | rom one device to | another. | Which of | device |
|-------------------------------------|-----------------------|------------------------|-------------------|----------|----------|--------|
| cannot be configured to be used a   | as a TFTP server?     |                        |                   |          |          |        |

- A. Cisco router
- B. Cisco switch
- C. Computer
- D. Modem
- E. Cisco wireless LAN

Correct Answer: D

#### **QUESTION 2**

Which port displays the bootup process on a Cisco device?

- A. ATM
- B. BVI
- C. Console
- D. Ethernet

Correct Answer: C

#### **QUESTION 3**

Which of the following statements are true?

- A. OEM products that are built for Cisco never get a Cisco logo applied.
- B. The Cisco logo, old or new, can be found on the front bezel of all Cisco rack-mountable or desktop products.
- C. Serial numbers are attached by label on all Cisco field-replaceable parts.
- D. At the network level, the user serial number should be different as the part number.

Correct Answer: B

#### **QUESTION 4**

Which two commands display the saved configuration file? (Choose two)

- A. show configuration
- B. show file system
- C. show running-config
- D. show startup-config

Correct Answer: AD

#### **QUESTION 5**

Which three of the following statements are true about a router? (Choose three)

- A. It forwards broadcast frames.
- B. It interconnects multiple networks together.
- C. It chooses the best route for your data to travel.
- D. It manages and analyzes a company\\'s database.
- E. It divides a network into separate broadcast domains.

Correct Answer: BCE

#### **QUESTION 6**

Which layer of the IOS model defines how data is formatted for transmission and how access to the physical media is controlled?

- A. Physical
- B. Data link
- C. Network
- D. Transport

Correct Answer: B

#### **QUESTION 7**

Which two of the following statements are true? (Choose two)

- A. OEM products that are built for Cisco never get a Cisco logo applied.
- B. The Cisco logo, old or new, can be found on the front bezel of all Cisco rack-mountable or desktop products.
- C. Serial numbers are attached by label on all Cisco field-replaceable parts.

| D. At the network module level, the model number is the same as the part number.                           |
|----------------------------------------------------------------------------------------------------|
| Correct Answer: BD                                                                                         |
|                                                                                                    |
| QUESTION 8                                                                                                 |
| Which two of the following are installed fiber-optic connectors? (Choose two)                              |
| A. subscriber                                                                                              |
| B. crossover                                                                                               |
| C. multi-dimension                                                                                         |
| D. Lucent                                                                                                  |
| Correct Answer: AD                                                                                         |
|                                                                                                    |
| QUESTION 9                                                                                                 |
| Which IOS layer does a server use to keep track of which application communications in which conversation? |
| A. Transport                                                                                               |
| B. Network                                                                                                 |
| C. Session                                                                                                 |
| D. Application                                                                                             |
| Correct Answer: C                                                                                          |
|                                                                                                    |
| QUESTION 10                                                                                                |
| Which type of memory stores the decompressed form of the Cisco IOS software and the running configuration? |
| A. Flash                                                                                                   |
| B. ROM                                                                                                    |
| C. DRAM                                                                                                    |
| D. NVRAM                                                                                                   |
| Correct Answer: C                                                                                          |
|                                                                                                    |

### **QUESTION 11**

What are two ways to open a command prompt session on a Windows-based computer? (Choose two)

- A. Click Start > Control Panel > Command Prompt
- B. Click Start > All Programs > Accessories > Command Prompt
- C. Click Start > All Programs > Command Prompt
- D. Click Start > Run. Enter cmd and click OK
- E. Click Start > All Programs > Accessories > Communications > Command Prompt

Correct Answer: BD

#### **QUESTION 12**

Which sequence begins a unique local IP address in binary notation?

- A. 1111110
- B. 1111111
- C. 00000000
- D. 1111100

Correct Answer: A

To Read the Whole Q&As, please purchase the Complete Version from Our website.

# Try our product!

100% Guaranteed Success

100% Money Back Guarantee

365 Days Free Update

**Instant Download After Purchase** 

24x7 Customer Support

Average 99.9% Success Rate

More than 800,000 Satisfied Customers Worldwide

Multi-Platform capabilities - Windows, Mac, Android, iPhone, iPod, iPad, Kindle

## **Need Help**

Please provide as much detail as possible so we can best assist you. To update a previously submitted ticket:

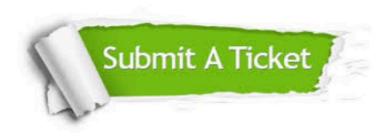

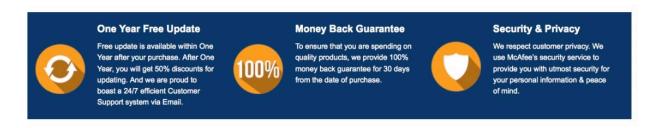

Any charges made through this site will appear as Global Simulators Limited.

All trademarks are the property of their respective owners.